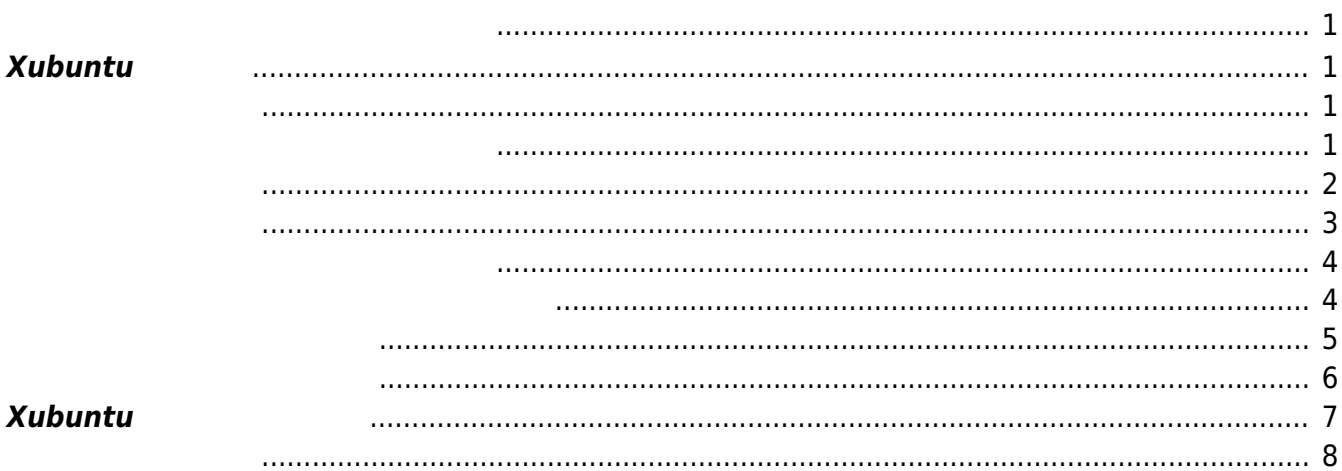

Last update: 2018/02/08 14:48 mae4xx\_devel:setup\_virtual\_machine:start https://ma-tech.centurysys.jp/doku.php?id=mae4xx\_devel:setup\_virtual\_machine:start

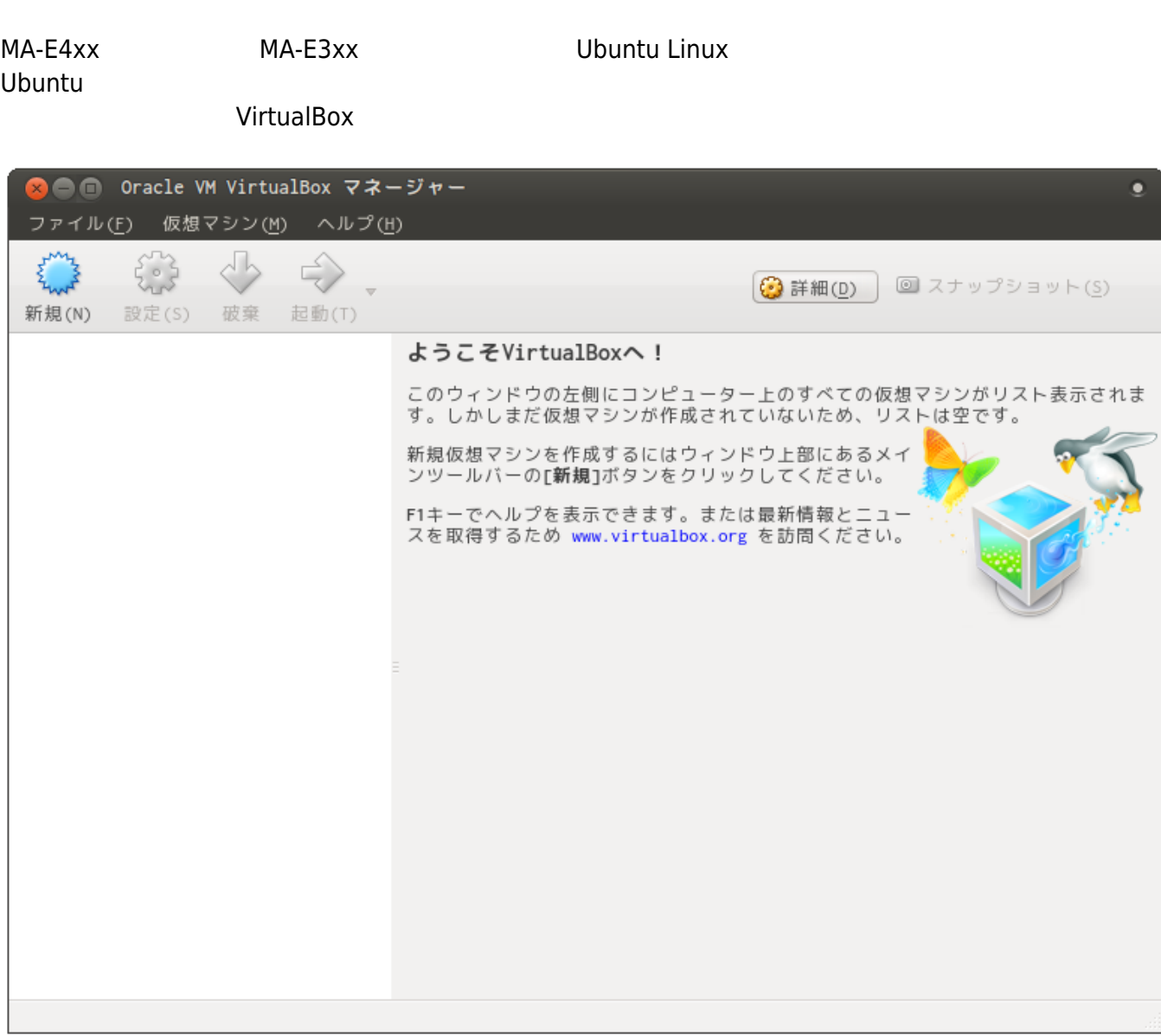

## <span id="page-2-1"></span>**Xubuntu 入手**

<span id="page-2-3"></span><span id="page-2-2"></span>

<span id="page-2-0"></span>2023/07/21 12:40 1/12

 $\Box$ Ubuntu  $\Box$ Ubuntu  $\Box$ 

Last update: 2018/02/08 14:48 mae4xx\_devel:setup\_virtual\_machine:start https://ma-tech.centurysys.jp/doku.php?id=mae4xx\_devel:setup\_virtual\_machine:start

## "Xubuntu64"

<span id="page-3-0"></span>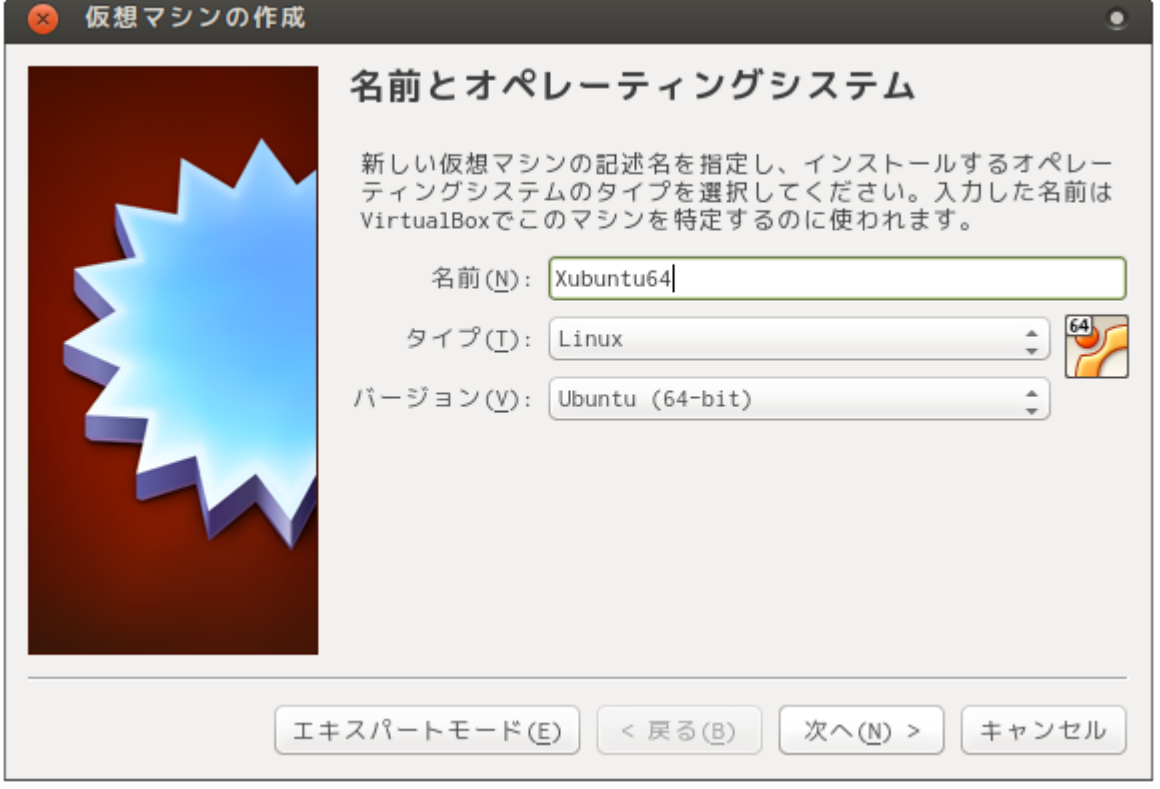

## 2023/07/21 12:40 3/12

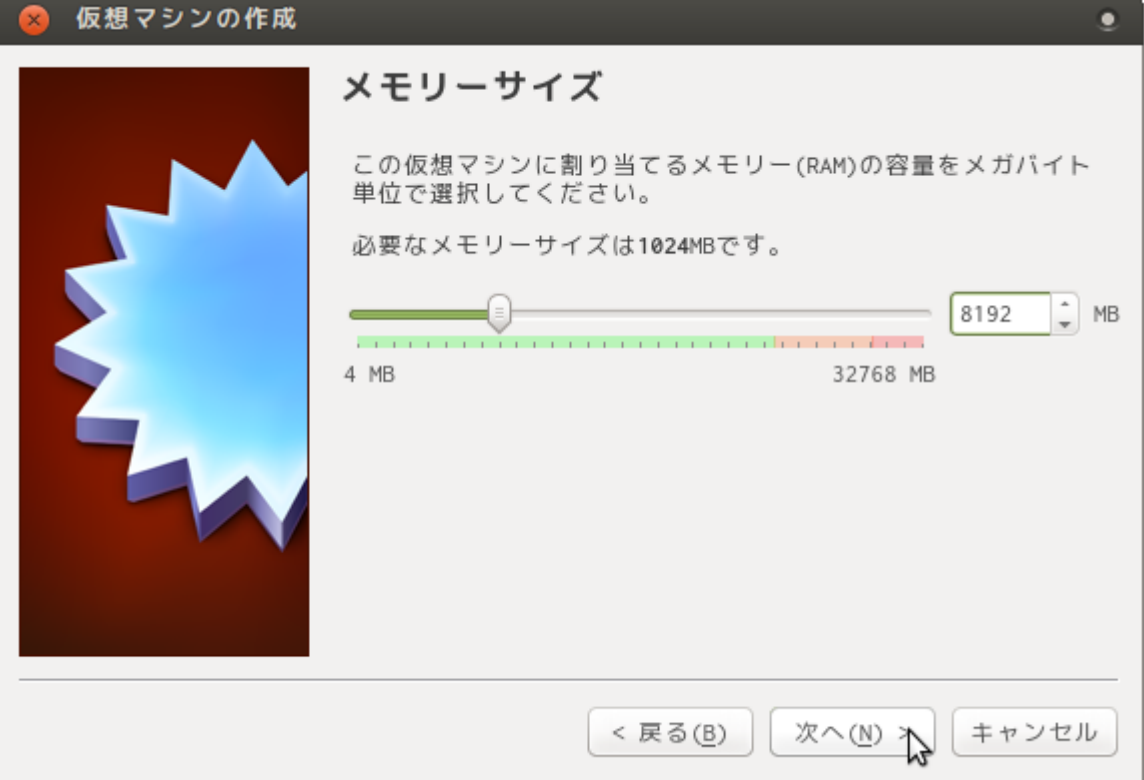

<span id="page-4-0"></span>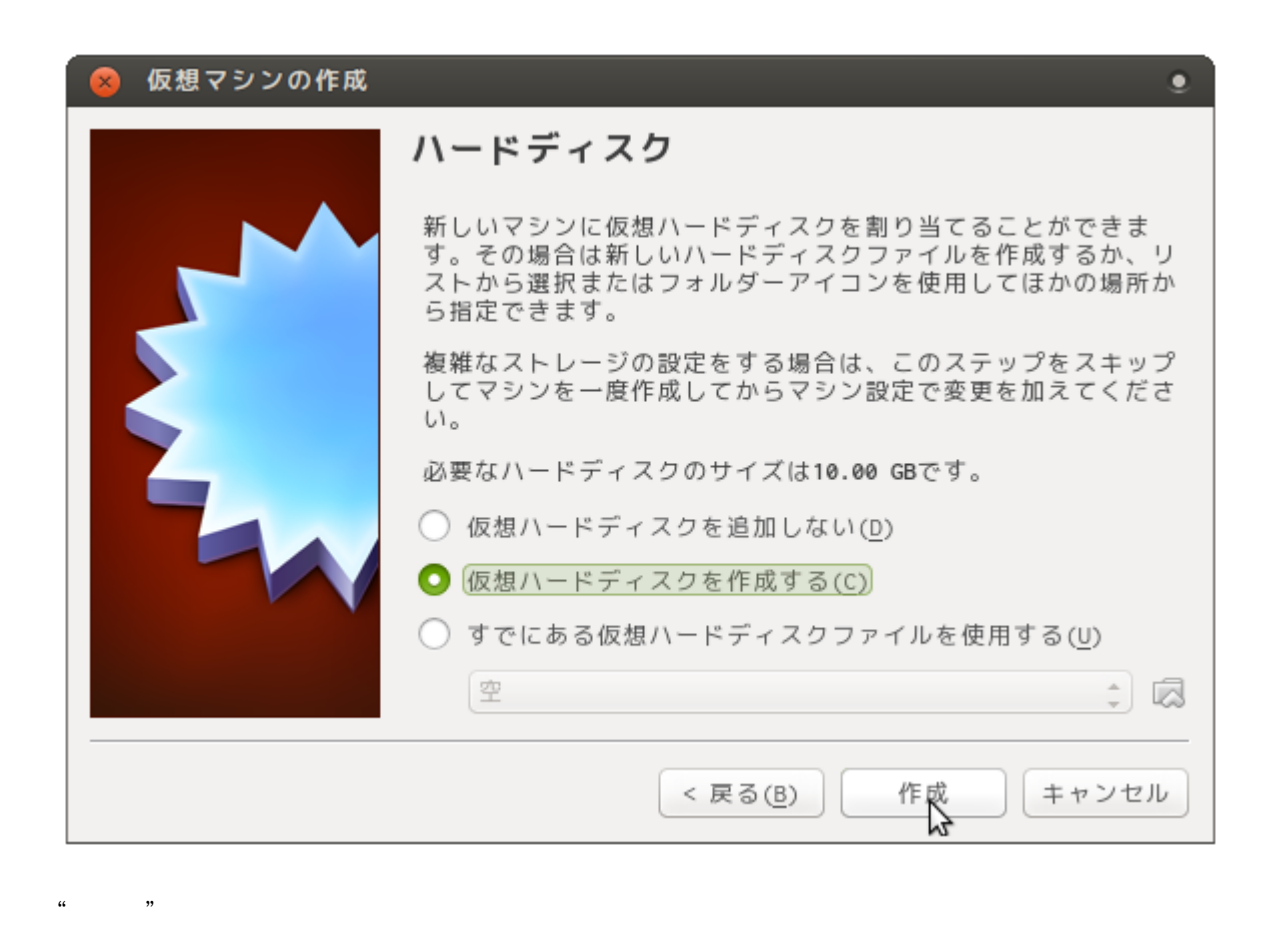

Last<br>update: update: 2018/02/08 mae4xx\_devel:setup\_virtual\_machine:start https://ma-tech.centurysys.jp/doku.php?id=mae4xx\_devel:setup\_virtual\_machine:start 14:48

<span id="page-5-1"></span><span id="page-5-0"></span>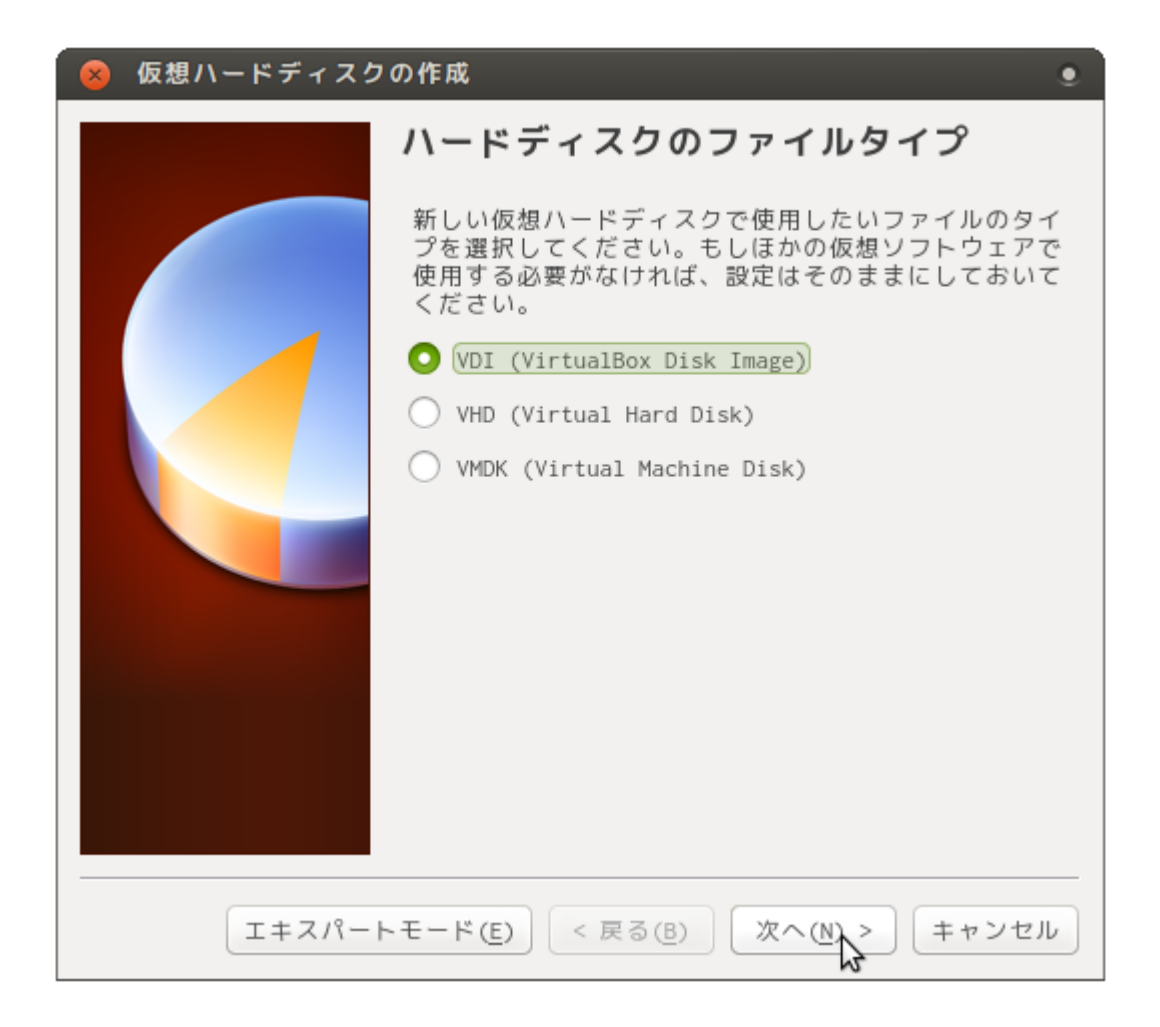

<span id="page-6-0"></span>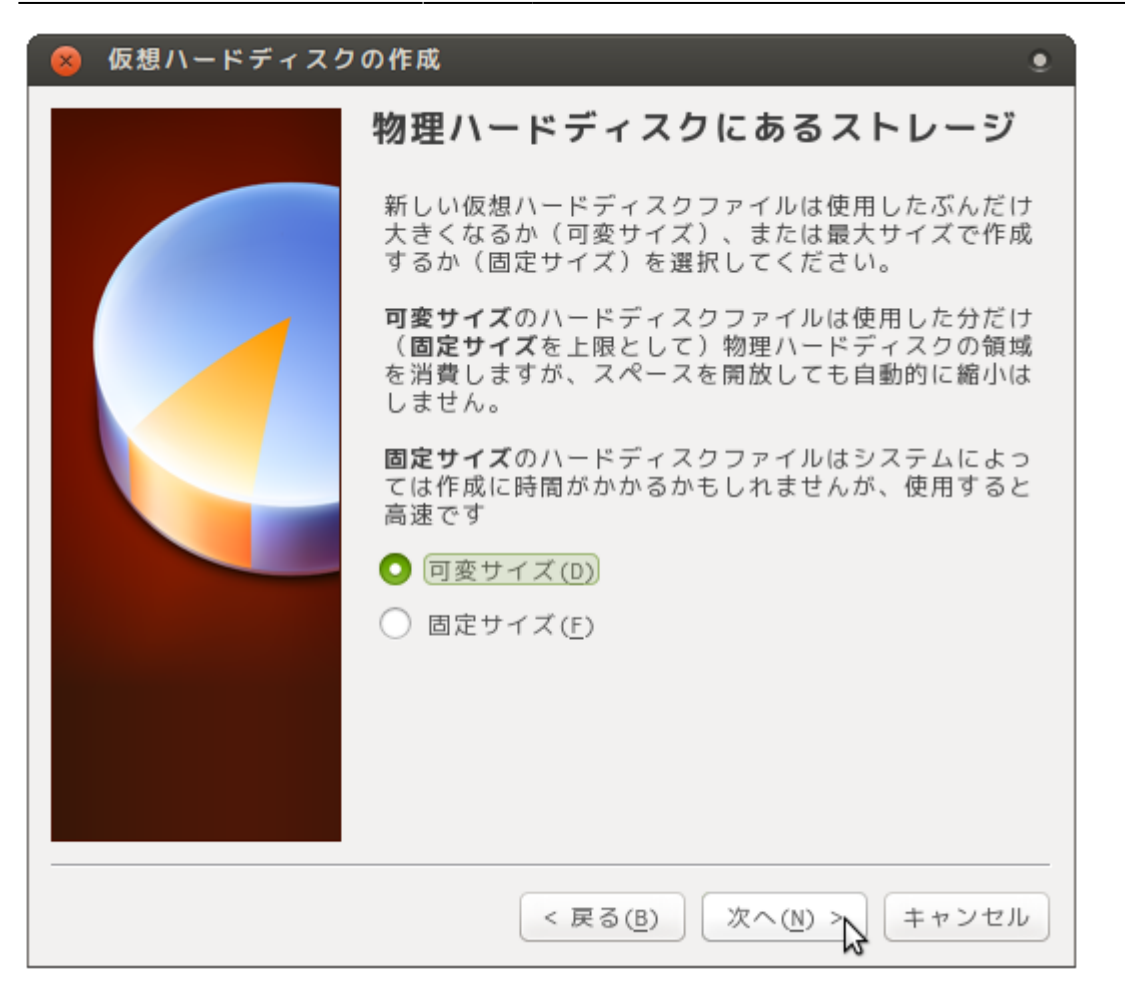

Last update: 2018/02/08 mae4xx\_devel:setup\_virtual\_machine:start https://ma-tech.centurysys.jp/doku.php?id=mae4xx\_devel:setup\_virtual\_machine:start 14:48

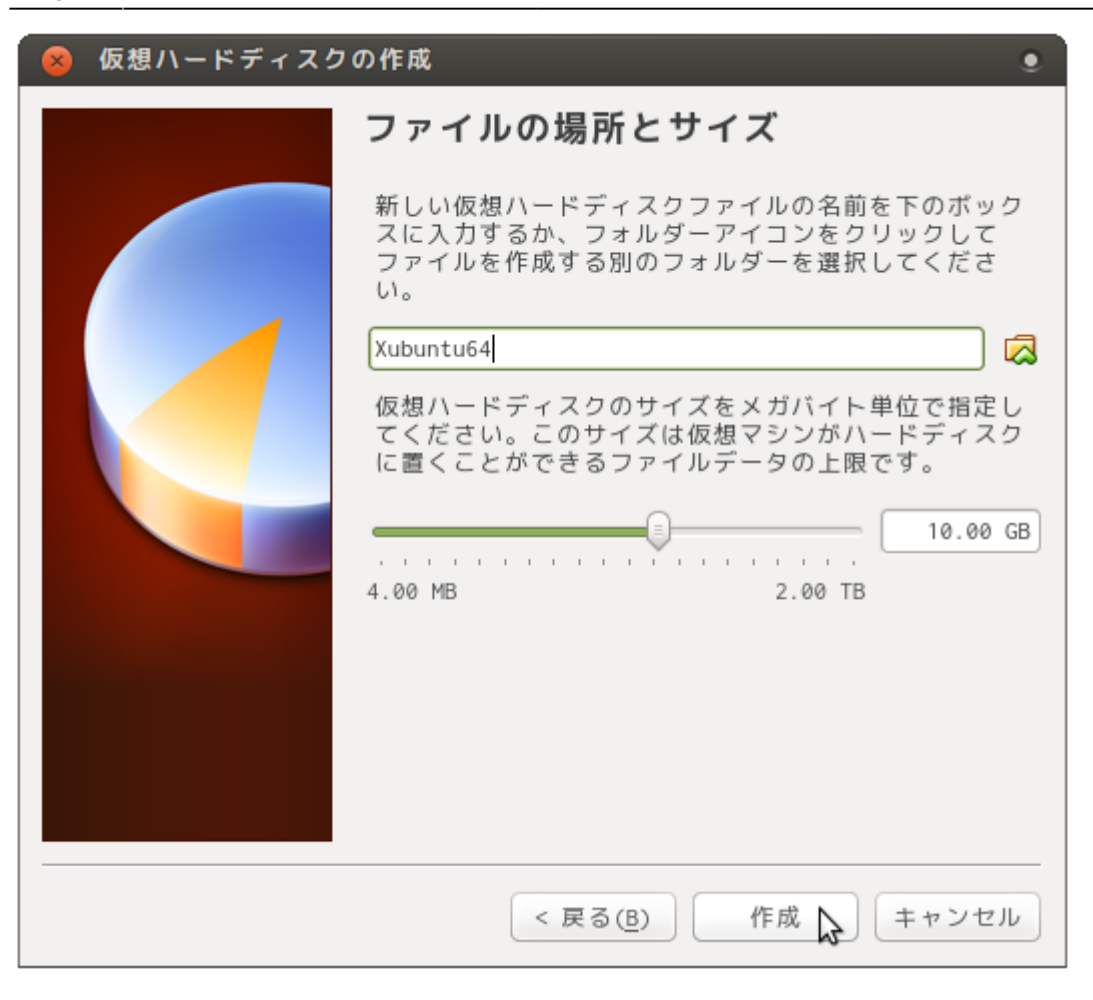

<span id="page-7-0"></span> $\kappa$   $\kappa$ 

2023/07/21 12:40 7/12

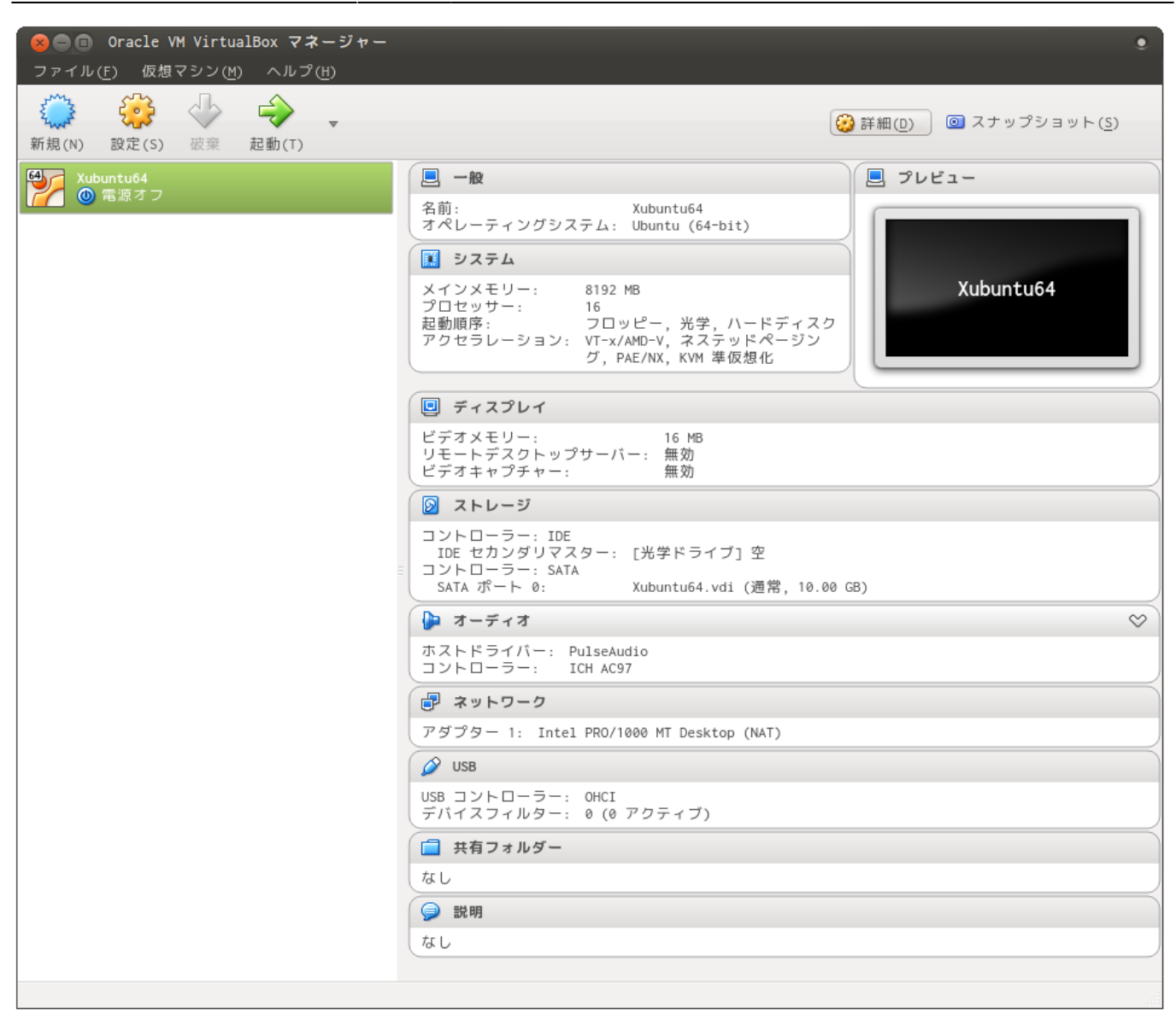

## <span id="page-8-0"></span>**Xubuntu インストール**

**∏Xubuntu Linux** 

"設定" → "ストレージ" から、さきほどダウンロードしたインストーラの ISO Image セットしま

Last update: 2018/02/08 mae4xx\_devel:setup\_virtual\_machine:start https://ma-tech.centurysys.jp/doku.php?id=mae4xx\_devel:setup\_virtual\_machine:start

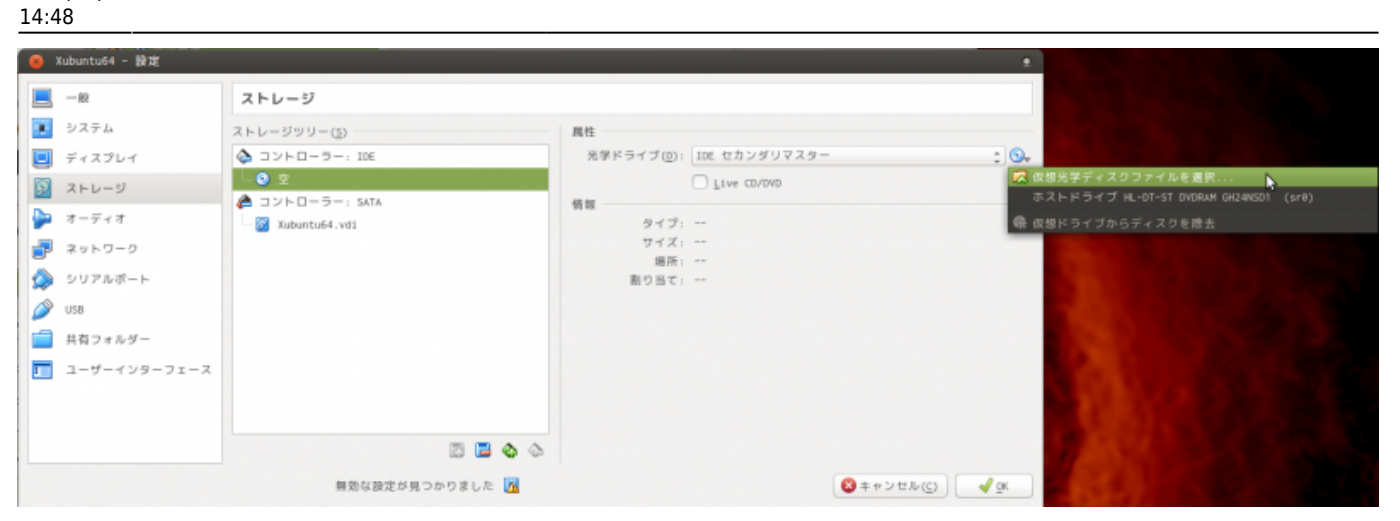

<span id="page-9-0"></span>ISO Image 追加したら、"起動(T)" クリックして仮想マシン 起動し、通常 じようにセットアッ

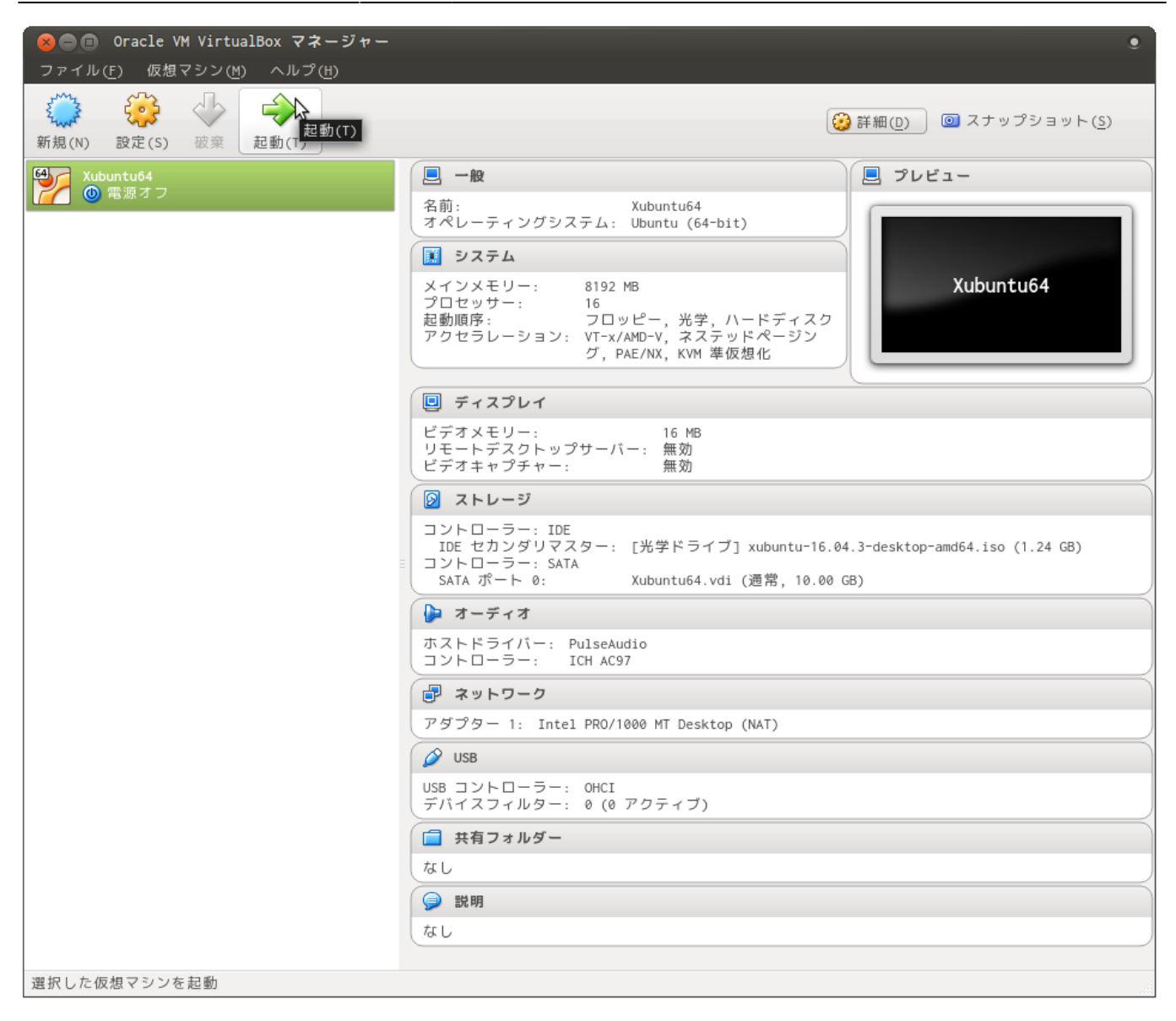

Last<br>update: update: 2018/02/08 mae4xx\_devel:setup\_virtual\_machine:start https://ma-tech.centurysys.jp/doku.php?id=mae4xx\_devel:setup\_virtual\_machine:start 14:48

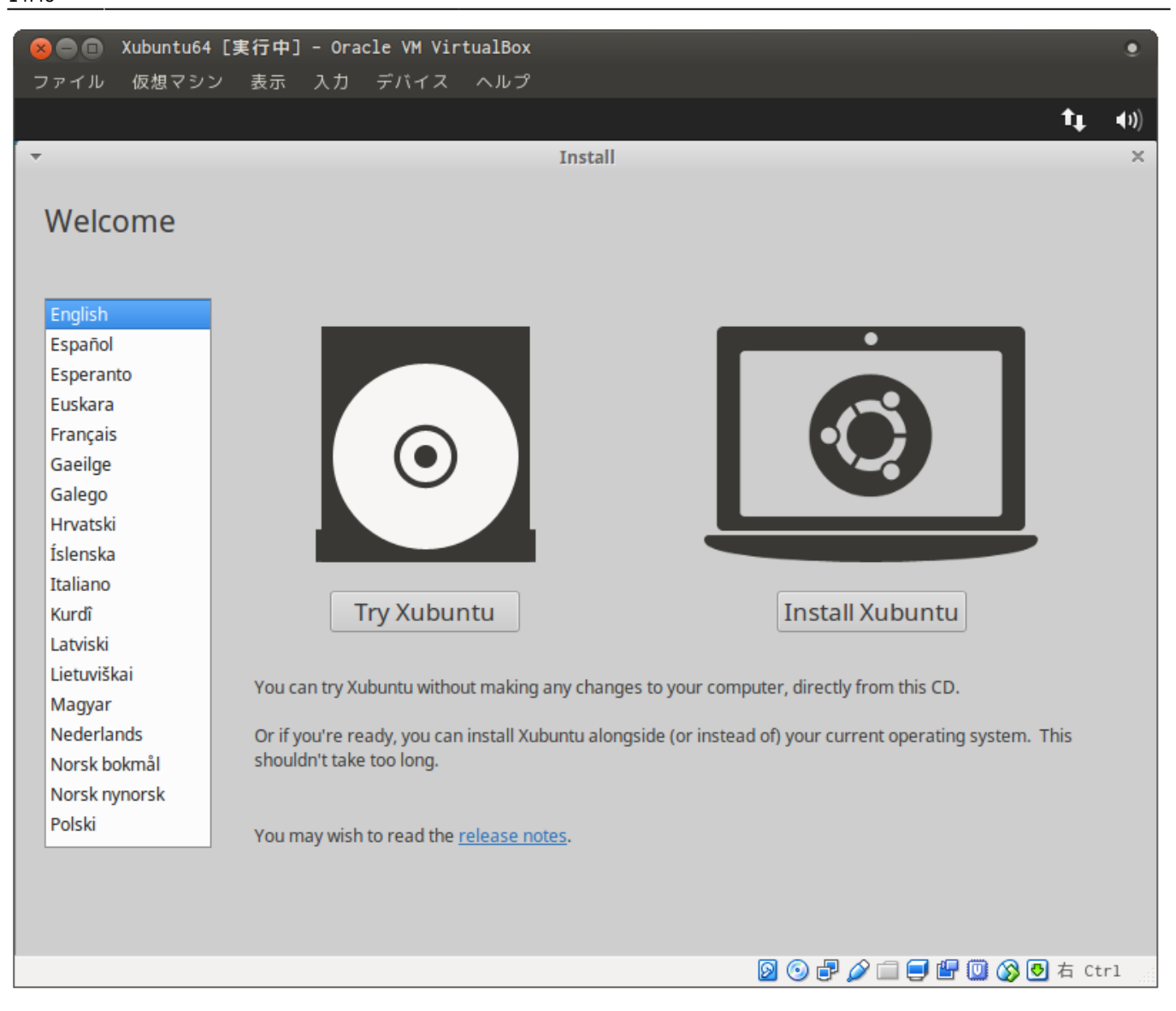

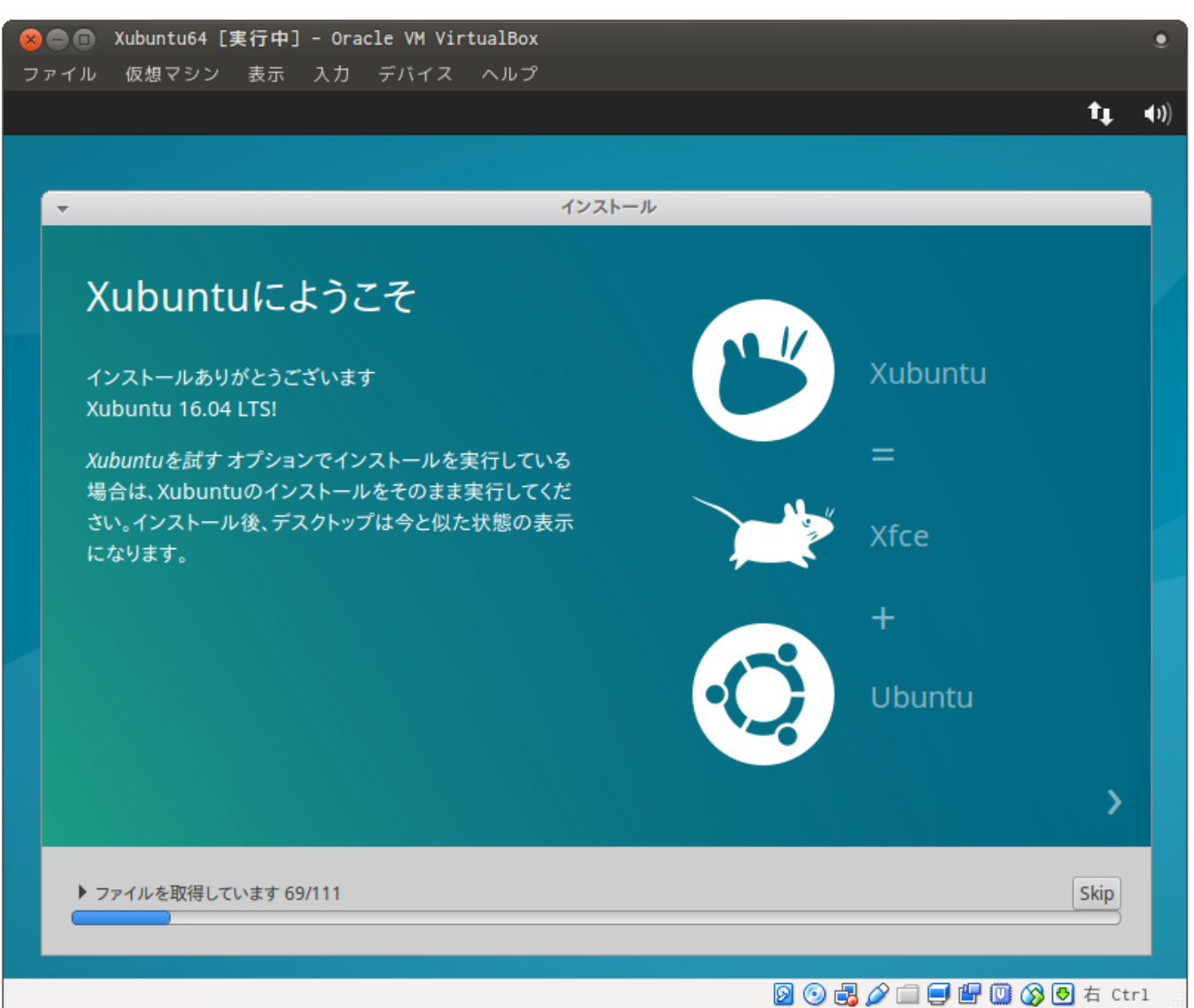

Last update: 2018/02/08 mae4xx\_devel:setup\_virtual\_machine:start https://ma-tech.centurysys.jp/doku.php?id=mae4xx\_devel:setup\_virtual\_machine:start 14:48

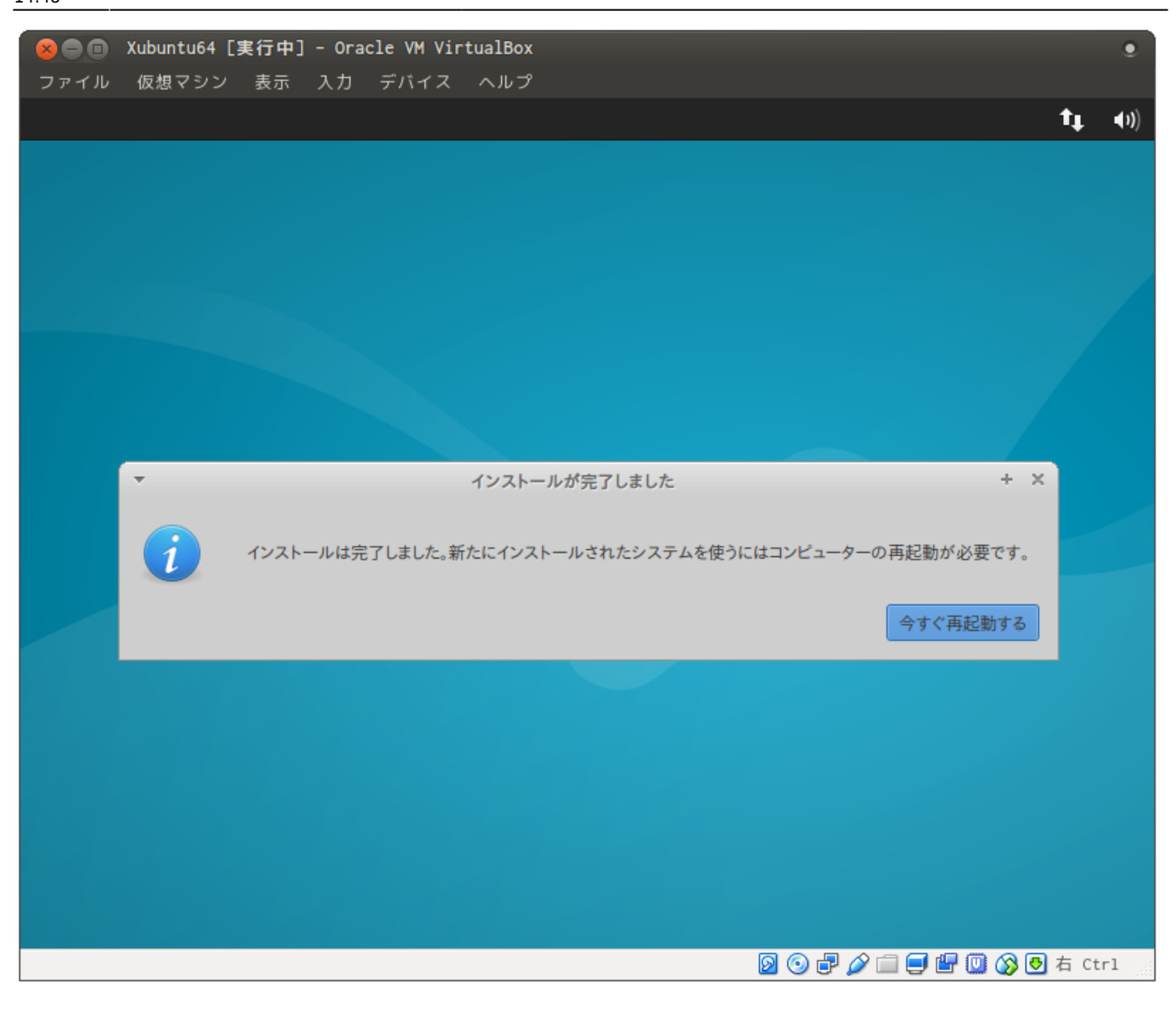

From: <https://ma-tech.centurysys.jp/> - **MA-X/MA-S/MA-E/IP-K Developers' WiKi**

Permanent link: **[https://ma-tech.centurysys.jp/doku.php?id=mae4xx\\_devel:setup\\_virtual\\_machine:start](https://ma-tech.centurysys.jp/doku.php?id=mae4xx_devel:setup_virtual_machine:start)**

Last update: **2018/02/08 14:48**